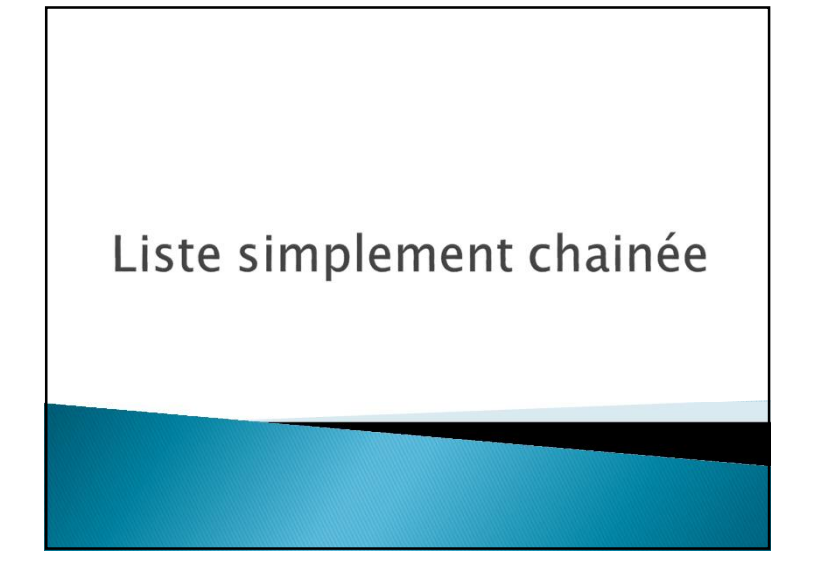

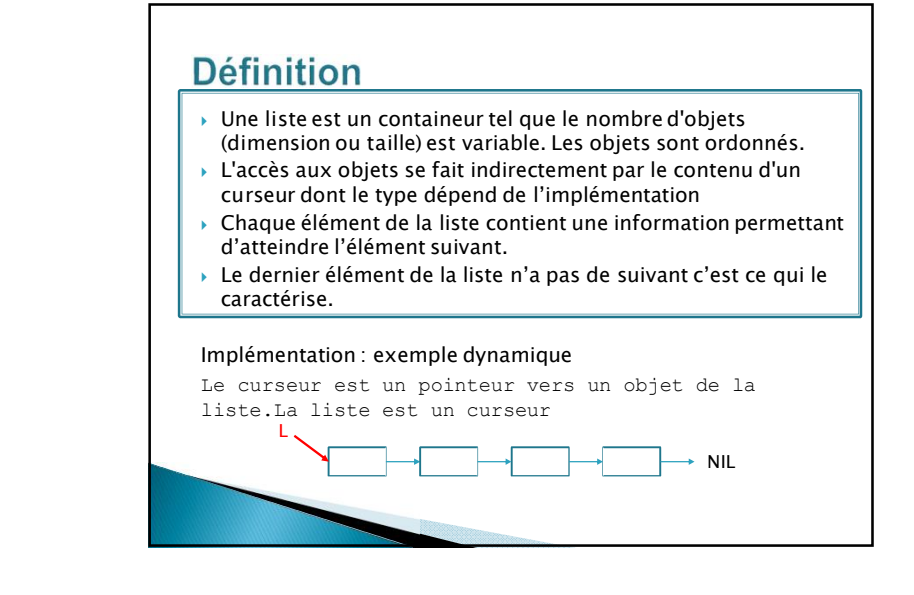

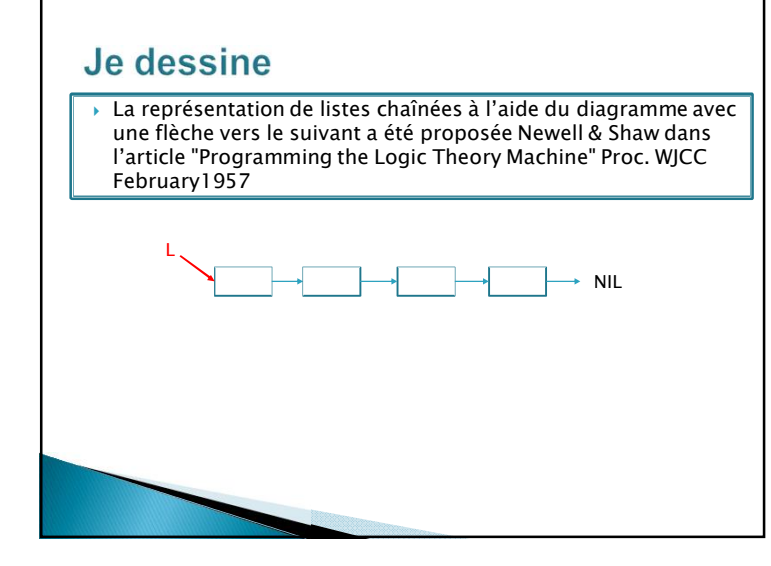

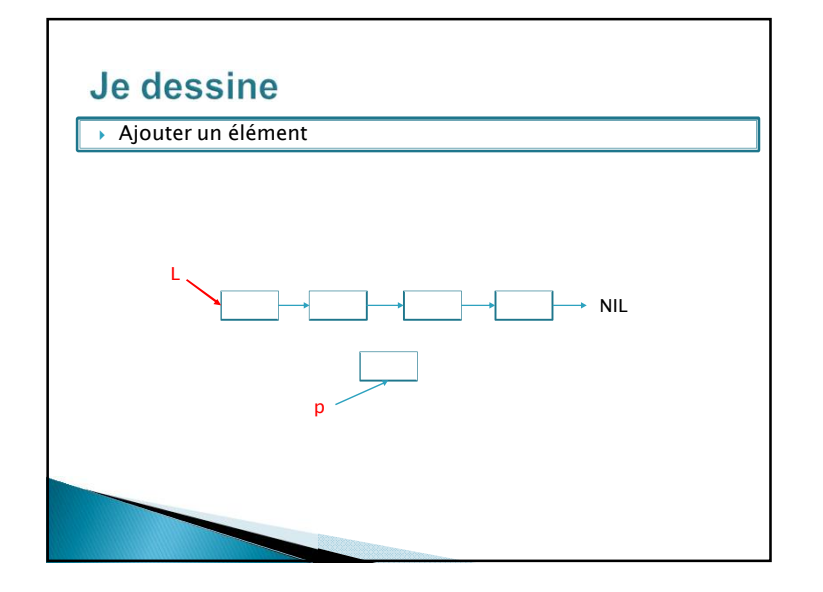

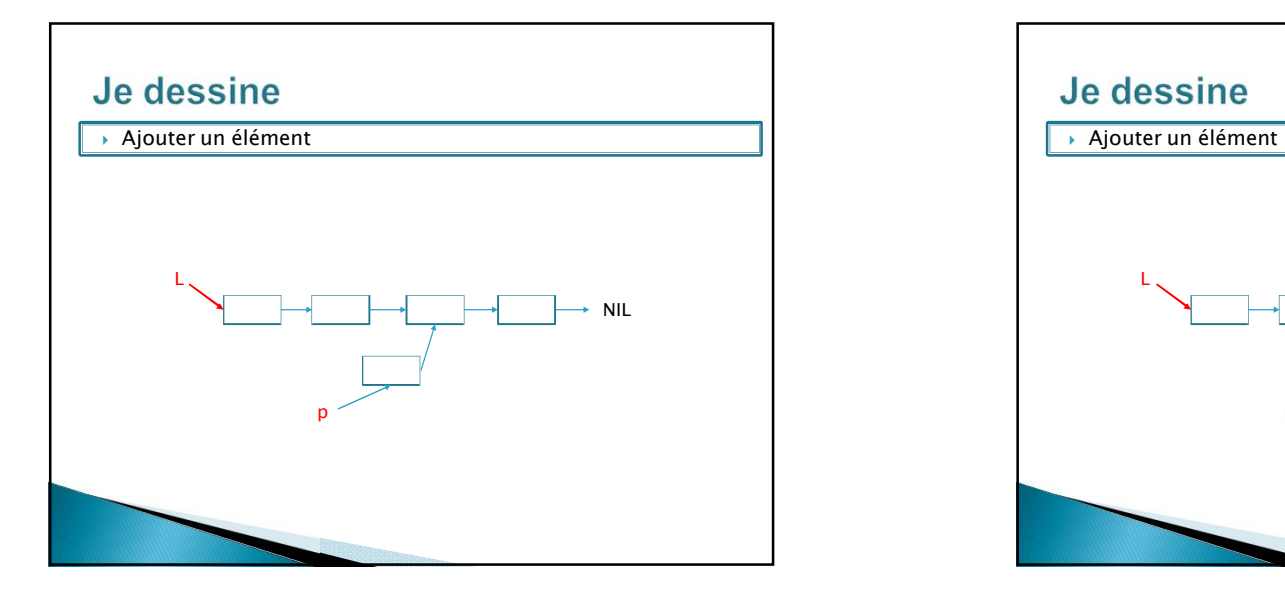

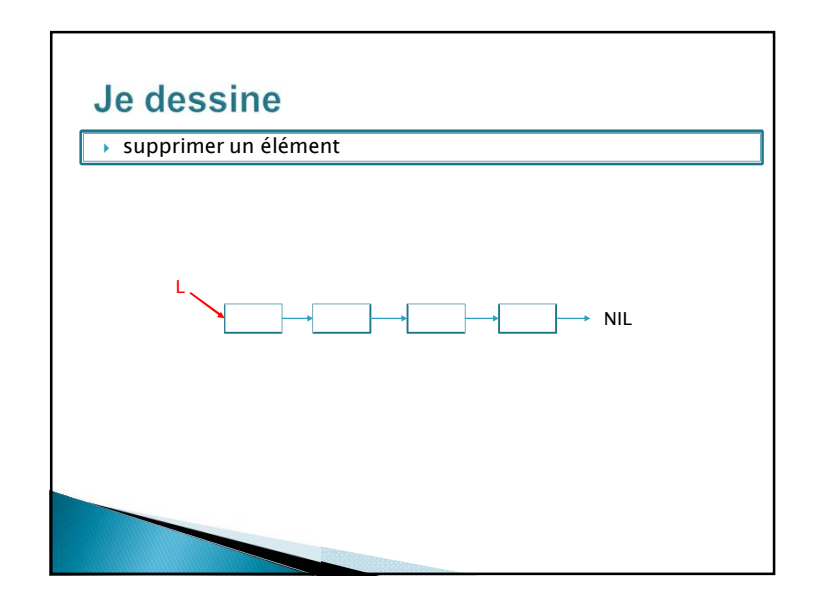

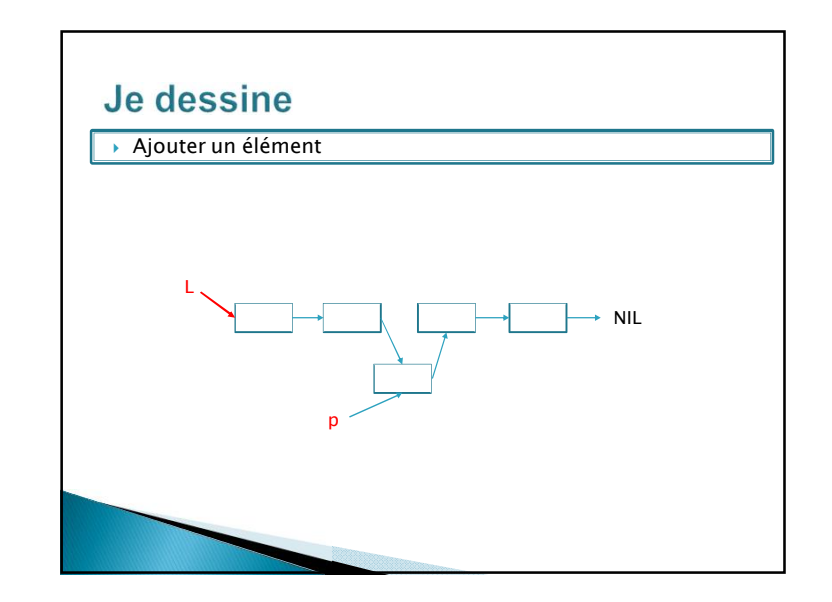

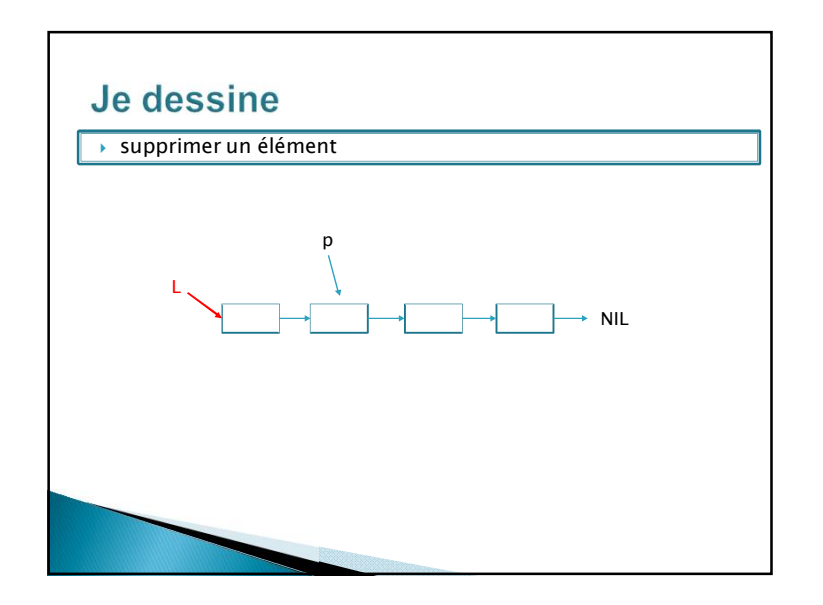

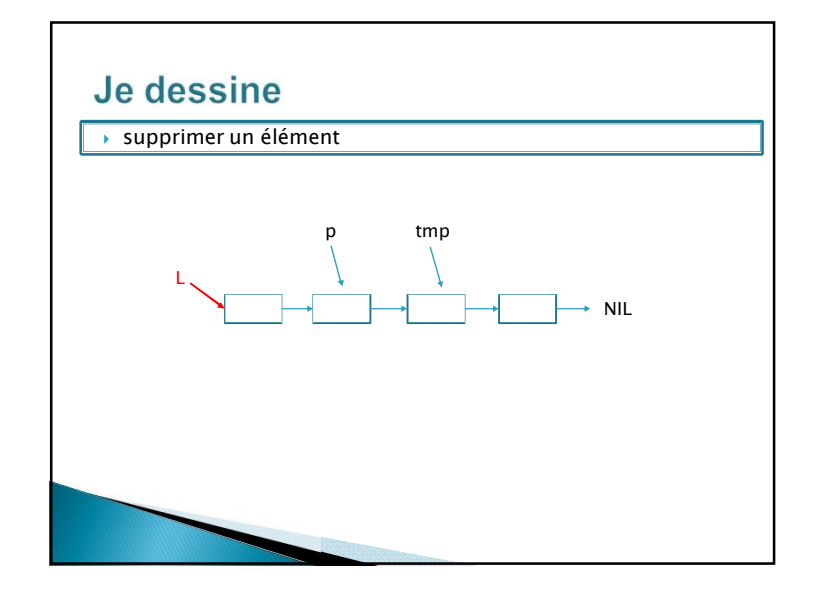

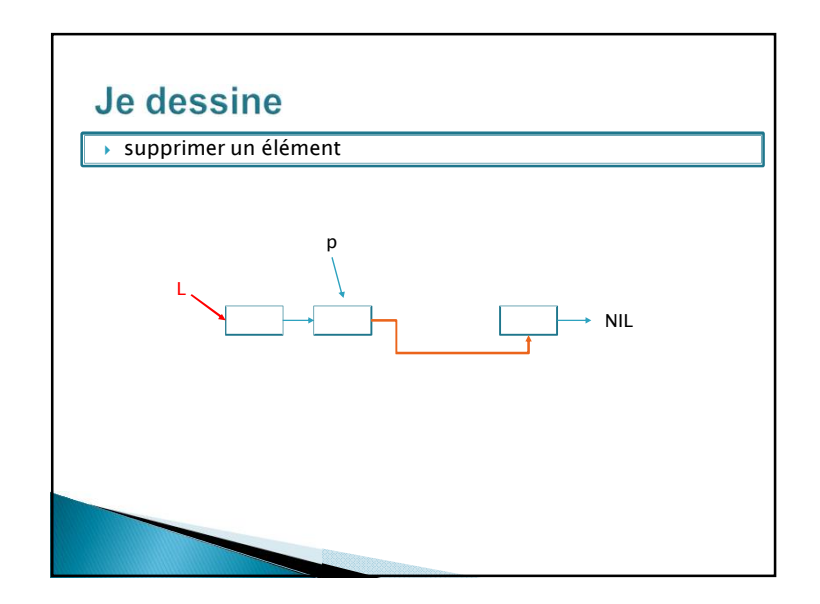

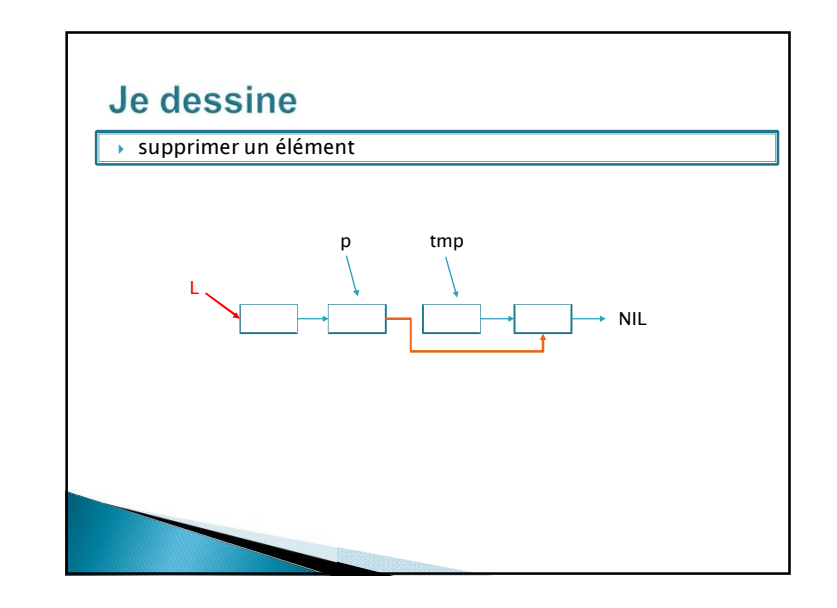

# Définition du type abstrait listeSC

Une liste est dite simplement chainée si les opérations suivantes s'effectuent en O(1).

### Accès

fonction **premier**(L: Liste):curseur; fonction **suivant**(L: Liste; P:curseur):curseur; fonction **listeVide**(L:Liste):booléen; Fonction **valeur**(L: liste):objet;

## Modification

fonction **creerliste**(L:Liste):vide; fonction **insererApres**(L:Liste; x:objet; P:curseur):vide; fonction **insererEnTete**(L:Liste; x:objet):vide; fonction **supprimerApres**(L:Liste; P:curseur):vide; fonction **supprimerEnTete**(L:Liste):vide;

#### Quelques algorithmes Chercher un élément dans une liste fonction **chercher**(L: Liste; E:objet):curseur; var p: curseur; début si listeVide(L) alors retourner(NIL) sinon p=premier(L); tant que non(suivant $(L, p)$ !=Nil) et (valeur(p)!=e) faire  $p=$ suivant $(L,p)$ ; fintantque si (valeur(p)!=e) alors retourner(NIL) sinon retourner(p) finsi finsi fin Complexité: O(n).

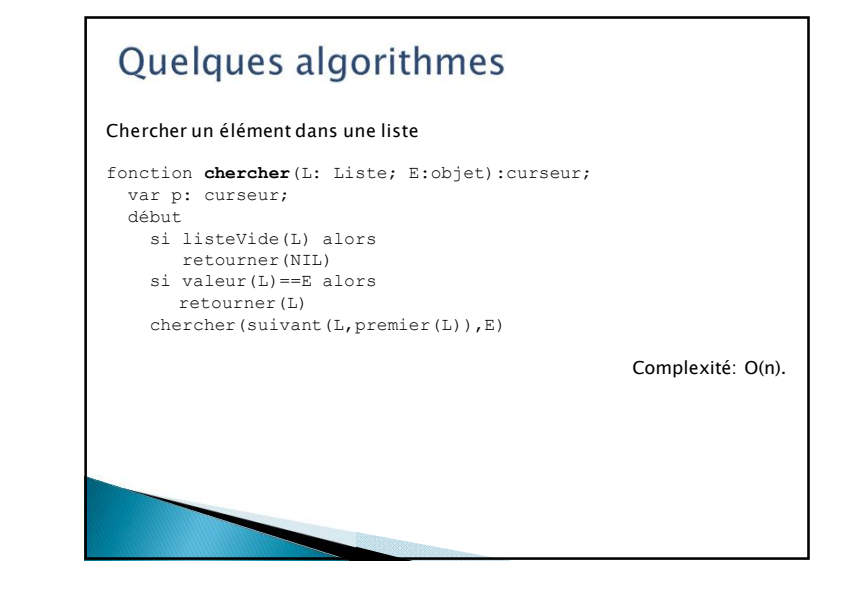

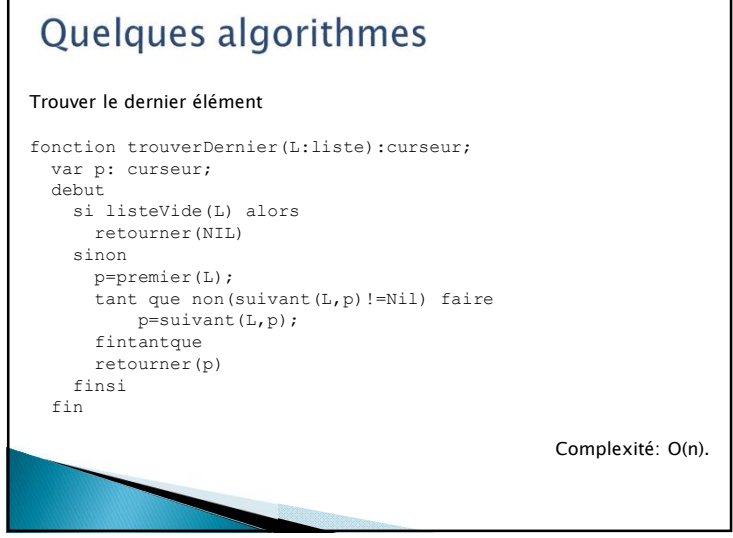

### Quelques algorithmes Trouver le dernier élément fonction **trouverDernier**(L:liste):curseur; var p: curseur; debut si listeVide(L) alors retourner(NIL) finsi p=premier(L); si(suivant(L,p)==Nil) retourner(p) finsi trouverDernier(suivant(L,p)) fin Complexité: O(n).

# Quelques algorithmes Calculer la taille d'une liste fonction **taille**( L:Liste):entier; var p;curseur; var t:entier; debut si listeVide(L) alors retourner(0) sinon retourner(1+taille(suivant(L,premier(L)))) finsi fin finfonction Complexité: O(n).

### Quelques algorithmes Insérer dans une liste triée On suppose la liste triée dans l'ordre croissant fonction **insertionTrie**(L:liste; e: objet):vide; var p:curseur; début si listeVide(L) alors insererEnTete(L,e) sinon si valeur(premier(L))>e alors insererEnTete(L,e) sinon insererTrie(suivant(L,premier(L)),e) finsi finsi fin Complexité: O(n).